# **Tap-Swipe-Pinch**

# **iPad, Android, and Windows tablets changing the way to learn and teach, Portugal 11 – 17 October, 2015** COURSE PROGRAMME

## **Sunday**

Arrival

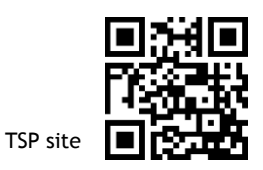

### Official opening and presentation of the course

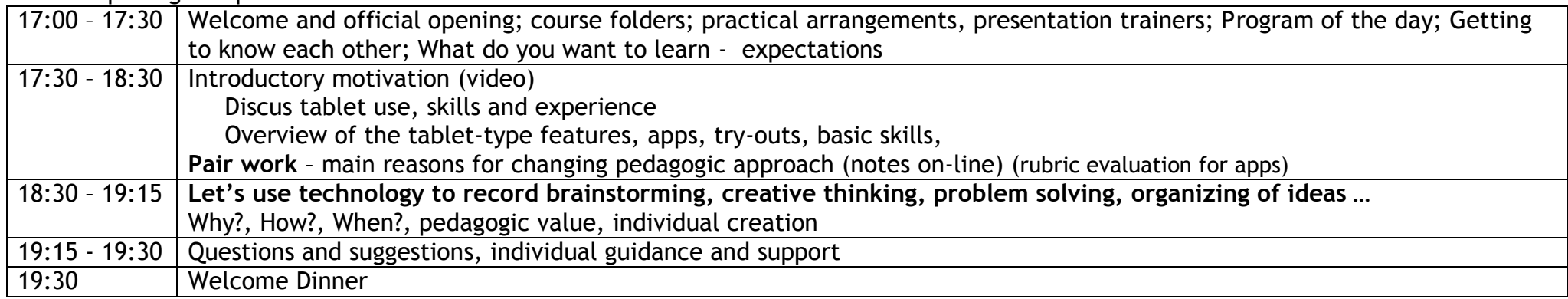

### **MONDAY – PAPERLESS CLASSROOM** (working with GD, e-books, notes)

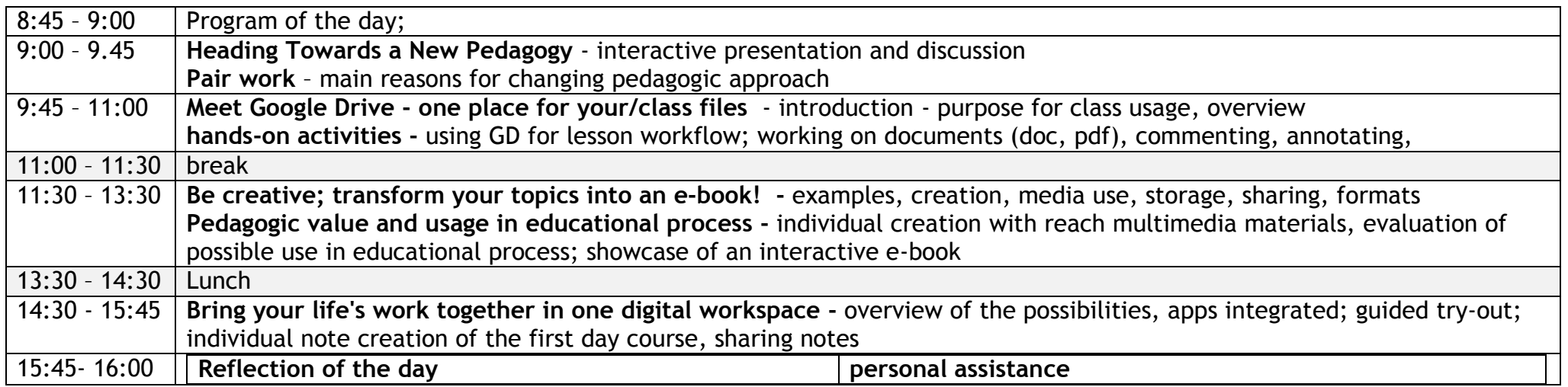

# **TUESDAY – INQUIRY BASED LEARNING**

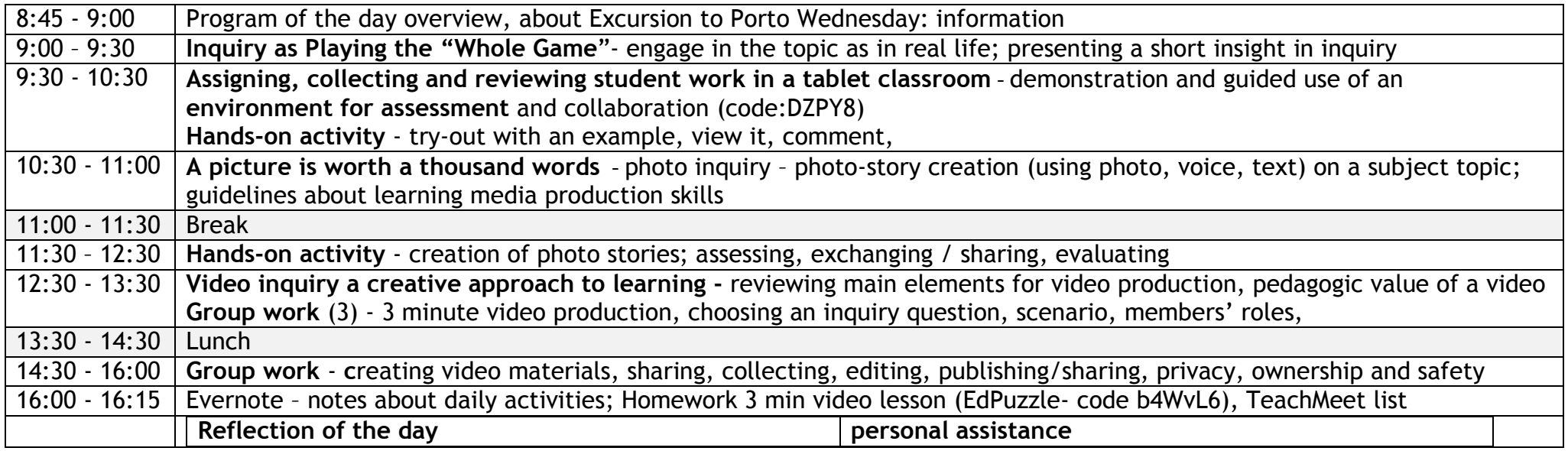

#### **WEDNESDAY – FLIPPED CLASSROOM**

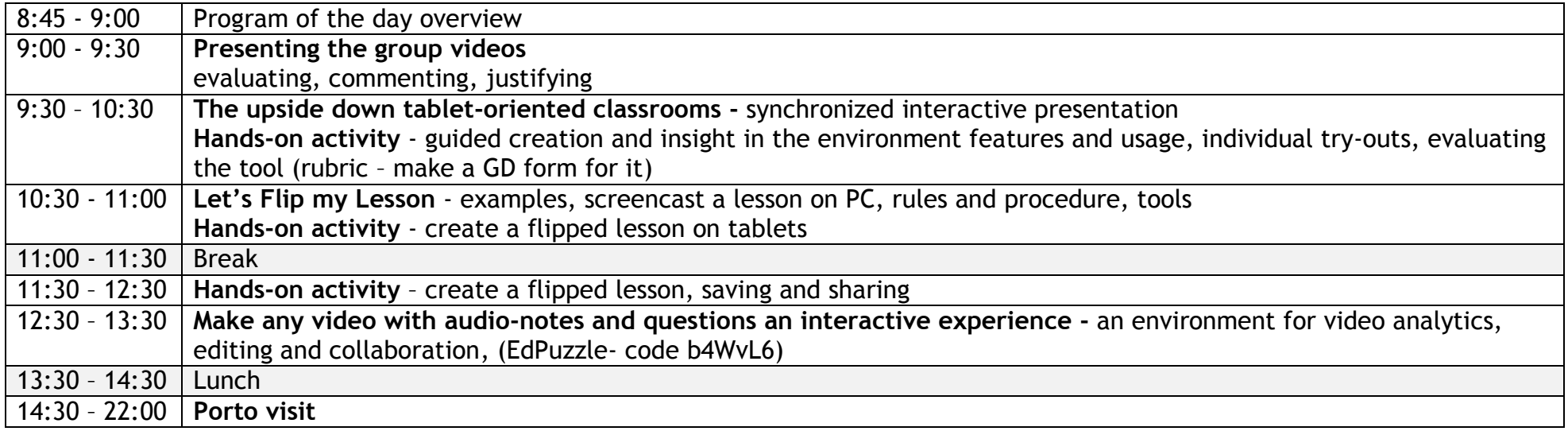

# **THURSDAY- GAME BASED LEARNING AND GAMIFICATION**

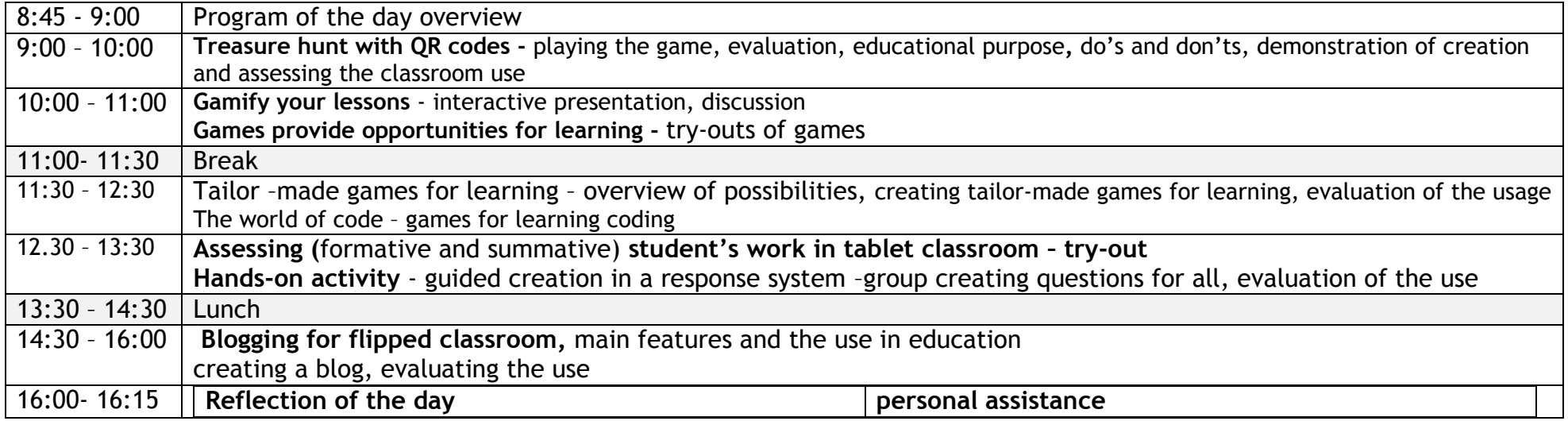

### **FRIDAY – TABLETS IN PRACTICE**

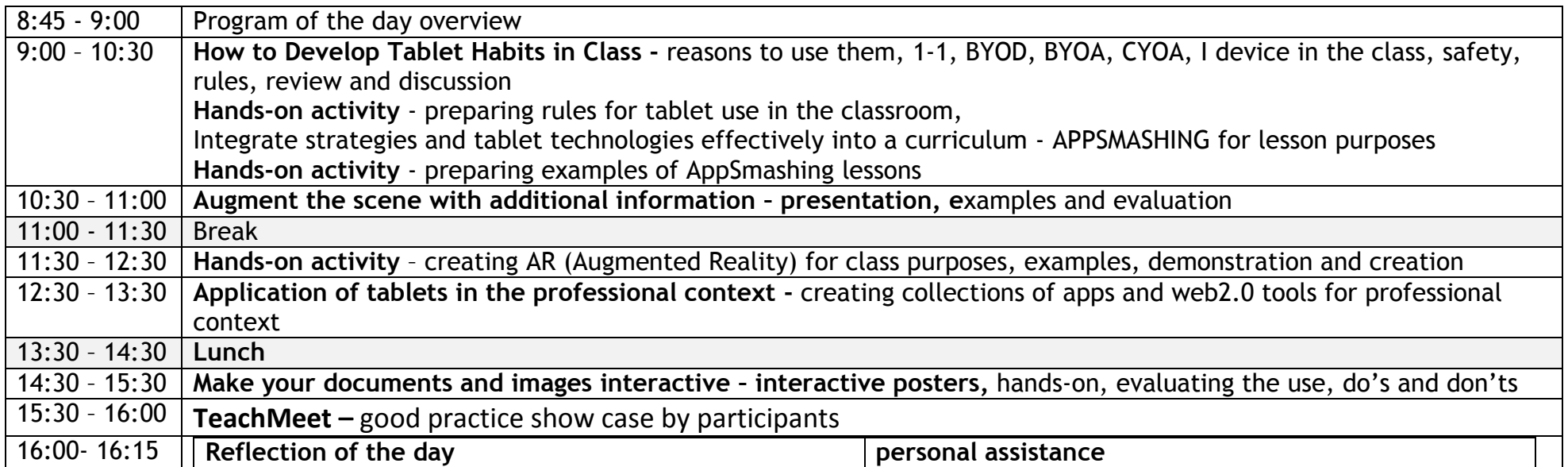

## **SATURDAY– Practicalities and farewell**

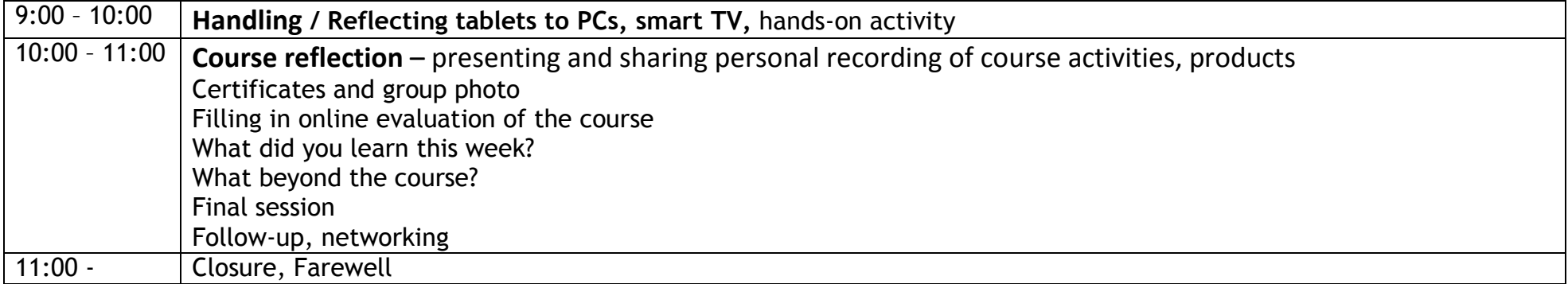